### **9.2 Appendix B – Processing steps**

In the following pages, figures of the different processing stages are shown with detail such as specific settings.

### 9.2.1 Data input and header assignment

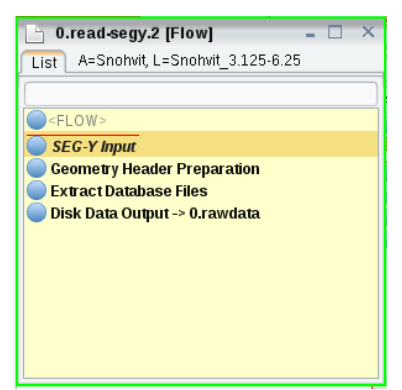

*Figure 1 – Configuration in ProMAX for the "upload the SEG-Y file" flow, and load the database.*

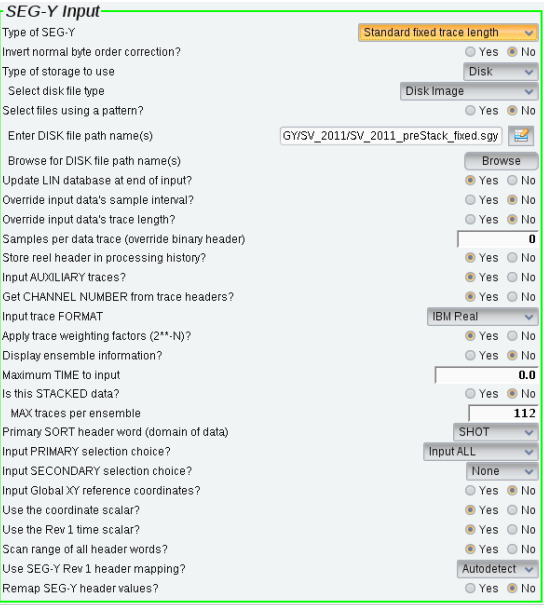

*Figure 2 – SEG-Y input settings.*

| -Geometry Header Preparation-               |                    |
|---------------------------------------------|--------------------|
| Reset and renumber ensembles?               | <b>O</b> Yes<br>No |
| Select mode                                 | Use FFID<br>◡      |
| Renumber CHAN (channel numbers) in headers? | O Yes<br>No        |
| Maximum number of traces per source         | 112                |

*Figure 3 – Geometry header Preparation.*

| <b>Extract Database Files</b> |      |                  |  |
|-------------------------------|------|------------------|--|
| Is this a 3D survey?          |      | i● Yes i ● No    |  |
| Data type                     |      | <b>MARINE</b>    |  |
| Source index method           | FFID |                  |  |
| Mode of operation             |      | <b>OVERWRITE</b> |  |
| Pre-geometry extraction?      |      | ⊙ Yes ● No       |  |
| Extract CDP binning?          |      | Yes ONO          |  |
| Extract OFB binning?          |      | ⊙ Yes ● No       |  |

*Figure 4 –Extraxt Data base Files; which updates the database.*

# 9.2.2 Geometry assignment and Binning

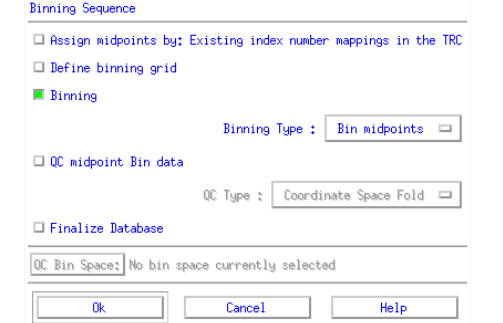

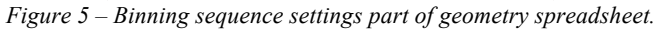

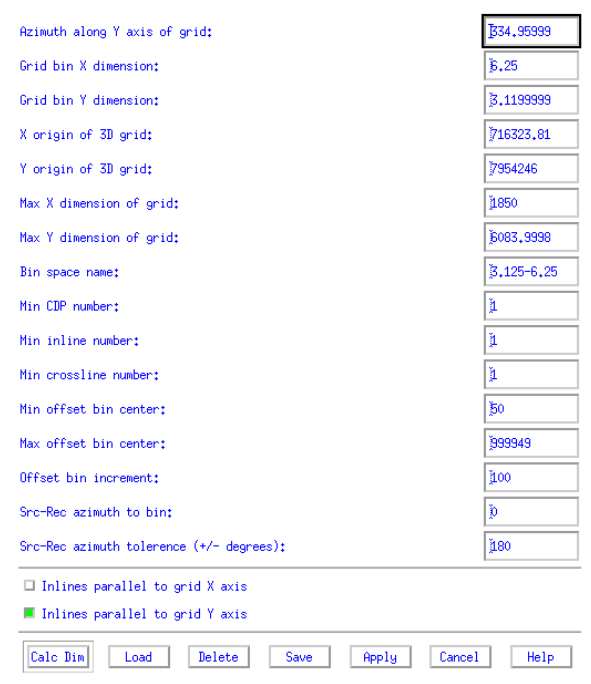

*Figure 6 – Definition of bin size and numbers of dx and dy cells. This example show grid bin x equal to 6.25 and for y 3.125* 

*m.*

| Mark Block | Rec X <sup>*</sup> | Red Y*    | <b>Rec Depth</b> | Offset* | <b>Rzimuth*</b> | Channel <sup>*</sup> | CHN LTBL* | <b>SIN*</b>    | <b>SIN LTBL*</b>        | SRF* | SRF LTBL* | <b>CTP*</b> | CIP LTBL* | <b>ILN<sup>*</sup></b> | <b>ILN LTBL*</b> | <b>YE NY</b> | <b>JOIN LTBL*</b> | OFB* | OFB LTBL* | <b>FB Pick</b> |
|------------|--------------------|-----------|------------------|---------|-----------------|----------------------|-----------|----------------|-------------------------|------|-----------|-------------|-----------|------------------------|------------------|--------------|-------------------|------|-----------|----------------|
|            | 713636.7           | 7960036.5 | 0,0              | 128,0   | 201.0           | $\mathbf{1}$         | -1        | $\mathbf{1}$   | $\mathbf{1}$            |      |           |             | 781767    |                        | 128355           |              | 1473512           |      | 4856      |                |
|            | 713638.1           | 7960034.0 | 0.0              | 129.8   | 200.0           | $\overline{2}$       | 113       |                | $\overline{2}$          |      |           |             | 785234    |                        | 129697           |              | 1473519           |      | 4863      |                |
|            | 713639.4           | 7960031.0 | 0.0              | 132.2   | 199.0           | 3                    | 225       | $\mathbf{1}$   | $\overline{\mathbf{3}}$ |      |           |             | 781763    |                        | 129699           |              | 1473520           |      | 4864      |                |
|            | 713640.8           | 7960028.5 | 0.0              | 134.1   | 198.1           | $\Lambda$            | 337       | 4              | $\boldsymbol{d}$        |      |           |             | 781764    |                        | 129700           |              | 1473526           |      | 4870      |                |
|            | 713642.2           | 960025.5  | 0.0              | 136.6   | 197.2           | 5                    | 449       | $\blacksquare$ | -5                      |      |           |             | 778408    |                        | 129701           |              | 1473527           |      | 4871      |                |
|            | 713647.9           | 7960031.0 | 0,0              | 129.7   | 195.5           | 6                    | 561       | $\mathbf{1}$   | R                       |      |           |             | 781761    |                        | 129702           |              | 1473534           |      | 4872      |                |
|            | 713649.2           | 7960028.5 | 0,0              | 131.8   | 194.6           | $\mathcal{T}$        | 673       | $\overline{1}$ | $\overline{z}$          |      |           |             | 781762    |                        | 129703           |              | 1473535           |      | 4879      |                |
|            | 713650.6           | 7960025.5 | 0.0              | 134.3   | 193.7           | 8                    | 785       | $\mathbf{1}$   | 8                       |      |           |             | 778406    |                        | 130929           |              | 1473542           |      | 4880      |                |
|            | 713652.0           | 7960022.5 | 0.0              | 136.9   | 192.9           | -91                  | 897       | ×              | $\mathbf{S}$            |      |           |             | 778407    |                        | 130930           |              | 1473543           |      | 4881      |                |
| lto        | 713643.6           | 7960022.5 | 0.0              | 139.0   | 196.2           | 10                   | 1009      | $\mathbf{1}$   | 10                      |      |           |             | 778404    |                        | 130931           |              | 1473552           |      | 4893      |                |
| 11         | 713645.0           | 7960020.0 | 0.0              | 141.1   | 195.4           | 11                   | 1121      | $\mathbf{1}$   | 11                      |      |           |             | 778405    |                        | 130932           |              | 1477077           |      | 4894      |                |
|            | 713646.3           | 7960017.0 | 0,0              | 143.6   | 194.6           | 12 <sup>°</sup>      | 1233      | $\mathbf{1}$   | 12                      |      |           |             | 774936    |                        | 130933           |              | 1477079           |      | 5168      |                |
| l13        | 713653.4           | 7960020.0 | 0.0              | 139.1   | 192.1           | 13 <sub>1</sub>      | 1345      | $\mathbf{1}$   | 13                      |      |           |             | 778402    |                        | 130935           |              | 1477084           |      | 5174      |                |
|            | 713654.8           | 7960017.0 | 0.0              | 141.7   | 191.3           | 14                   | 1457      | $\mathbf{A}$   | 14                      |      |           |             | 778403    |                        | 132497           |              | 1477085           |      | 5175      |                |
| 115        | 713656.1           | 7960014.5 | 0.0              | 143.9   | 190.6           | 15                   | 1569      | $\mathbf{1}$   | 15                      |      |           |             | 778401    |                        | 132498           |              | 1477090           |      | 5176      |                |
| 16         | 713657.5           | 960011.5  | 0.0              | 146.6   | 189.8           | 16                   | 1681      | $\overline{1}$ | 16                      |      |           |             | 771463    |                        | 132499           |              | 1477091           |      | 5179      |                |
| Иz         | 713659.4           | 7960026.5 | 0.0              | 131.5   | 190.1           | 17 <sub>17</sub>     | 1793      | $\mathbf{1}$   | 17 <sup>2</sup>         |      |           |             | 464465    |                        | 132500           |              | 1477097           |      | 5180      |                |
|            | 713660.8           | 7960023.5 | 0,0              | 134.3   | 189.3           | 18                   | 1905      | $\mathbf{1}$   | 18                      |      |           |             | 461668    |                        | 397271           |              | 1477129           |      | 5181      |                |
| l19        | 713662.2           | 7960020.5 | 0.0              | 137.0   | 188.5           | 19                   | 2017      | $\overline{1}$ | 19                      |      |           |             | 461669    |                        | 397272           |              | 1477130           |      | 5182      |                |
| l2o        | 713663.5           | 0.810098  | 0.0              | 139.3   | 187.8           | 20                   | 2129      | $\overline{1}$ | 20                      |      |           |             | 458424    |                        | 399169           |              | 1477141           |      | 5183      |                |
| Iя         | 713664.9           | 7960015.0 | 0.0              | 142.1   | 187.1           | 21                   | 2241      | $\overline{1}$ | 21                      |      |           |             | 461666    |                        | 399170           |              | 1477143           |      | 5184      |                |
| lm         | 713666.3           | 7960012.5 | 0.0              | 144.4   | 186.4           | $\mathbf{z}$         | 2353      | $\mathbf{1}$   | 22                      |      |           |             | 461667    |                        | 399171           |              | 1477144           |      | 5186      |                |
| 197        | 713667.7           | 7960009.5 | 0,0              | 147,2   | 185.8           | 23                   | 2465      | $\blacksquare$ | 23                      |      |           |             | 458422    |                        | 399172           |              | 1477156           |      | 5187      |                |
|            | 713669.1           | 7960006.5 | 0.0              | 150.1   | 185.1           | 24                   | 2577      | $\mathbf{1}$   | 24                      |      |           |             | 458423    |                        | 399173           |              | 1477157           |      | 5188      |                |
|            | 713671.3           | 7960022.5 | 0.0              | 134.0   | 184.8           | 25                   | 2689      | $\mathbf{1}$   | 25                      |      |           |             | 461665    |                        | 399174           |              | 1477158           |      | 5189      |                |
|            | 713672.7           | 7960019.5 | 0.0              | 136.9   | 184.1           | 26                   | 2801      | $\overline{1}$ | 26                      |      |           |             | 458420    |                        | 399175           |              | 1480421           |      | 5190      |                |
| 127        | 713674.1           | 7960017.0 | 0.0              | 139.3   | 183.4           | 27                   | 2913      | $\mathbf{1}$   | 27                      |      |           |             | 458421    |                        | 399176           |              | 1480422           |      | 5191      |                |
|            | 713683.6           | 960020.0  | 0.0              | 136.0   | 179.5           | 28                   | 3025      | $\mathbf{1}$   | 28                      |      |           |             | 456184    |                        | 401297           |              | 1480426           |      | 5192      |                |
| 199        | 713684.9           | 7960017.0 | 0,0              | 139.0   | 179.0           | 29                   | 3137      | $\overline{1}$ | 29                      |      |           |             | 458418    |                        | 401298           |              | 1480427           |      | 5193      |                |
|            | 713686.3           | 7960014.5 | 0.0              | 141.6   | 178.5           | 30 <sub>1</sub>      | 3249      | $\mathbf{1}$   | 30                      |      |           |             | 458419    |                        | 401299           |              | 1480505           |      | 5194      |                |
|            | 713675.5           | 7960014.0 | 0.0              | 142.2   | 182.8           | 31                   | 3361      | ×.             | 31                      |      |           |             | 456182    |                        | 401300           |              | 1480506           |      | 5195      |                |

*Figure 7 – TRC ordered parameter file spreadsheet for the Snøhvit data.*

| Mark Block | Source          | Line | <b>Station</b> | lx.      | Y.        | H20 Depth | Src Depth | <b>FFID</b>     | Strmr Azmth Time | Date | Shot Fold* | <b>Static</b> |
|------------|-----------------|------|----------------|----------|-----------|-----------|-----------|-----------------|------------------|------|------------|---------------|
|            | $\mathbf{1}$    |      |                | 713682.5 | 7960156.0 | 0.0       | 0.0       | $\mathbf{1}$    |                  |      | 112        | 0.0           |
|            | $\overline{2}$  |      |                | 713686.4 | 7960146.5 | 0.0       | 0.0       | $\overline{2}$  |                  |      | 112        | 0.0           |
| l3         | 3               |      |                | 713688.6 | 7960221.5 | 0.0       | 0.0       | 3.              |                  |      | 112        | 0.0           |
| l4         | 4               |      |                | 713690.4 | 7960136.5 | 0.0       | 0.0       | 4               |                  |      | 112        | 0.0           |
| ls         | 5               |      |                | 713693.1 | 7960211.5 | 0.0       | 0.0       | 5               |                  |      | 112        | 0.0           |
| l6         | 6               |      |                | 713694.6 | 7960126.5 | 0.0       | 0.0       | 6               |                  |      | 112        | 0.0           |
| 17         | 7               |      |                | 713697.4 | 7960202,0 | 0.0       | 0.0       | 7               |                  |      | 112        | 0.0           |
| l8         | 8               |      |                | 713698.9 | 7960117,0 | 0,0       | 0,0       | 8               |                  |      | 112        | 0,0           |
| l9.        | 9               |      |                | 713702.4 | 7960190.5 | 0,0       | 0.0       | 9               |                  |      | 112        | 0,0           |
| 10         | 10              |      |                | 713703.5 | 7960107.5 | 0.0       | 0.0       | 10              |                  |      | 112        | 0.0           |
| $\vert$ 11 | 11              |      |                | 713705.8 | 7960183,0 | 0,0       | 0,0       | 11              |                  |      | 112        | 0.0           |
| 12         | 12              |      |                | 713708.1 | 7960097.5 | 0,0       | 0,0       | 12              |                  |      | 112        | 0,0           |
| 13         | 13 <sub>1</sub> |      |                | 713710.5 | 7960172,0 | 0,0       | 0.0       | 13 <sub>1</sub> |                  |      | 112        | 0,0           |
| 14         | 14              |      |                | 713712.7 | 7960087.0 | 0.0       | 0.0       | 14              |                  |      | 112        | 0.0           |
| 15         | 15              |      |                | 713713.6 | 7960164.5 | 0.0       | 0.0       | 15              |                  |      | 112        | 0.0           |
| 116        | 16              |      |                | 713716.3 | 7960078.5 | 0.0       | 0.0       | 16              |                  |      | 112        | 0.0           |
| $\vert$ 17 | 17              |      |                | 713717.5 | 7960155.5 | 0,0       | 0,0       | 17              |                  |      | 112        | 0.0           |
| 18         | 18              |      |                | 713720.7 | 7960068,0 | 0,0       | 0.0       | 18              |                  |      | 112        | 0,0           |
| 19         | 19              |      |                | 713721.5 | 7960146.5 | 0.0       | 0.0       | 19              |                  |      | 112        | 0.0           |
| 20         | 20              |      |                | 713725.0 | 7960057.0 | 0.0       | 0.0       | 20              |                  |      | 112        | 0.0           |
| 21         | 21              |      |                | 713725.4 | 7960137.0 | 0,0       | 0,0       | 21              |                  |      | 112        | 0,0           |
| 22         | $22\,$          |      |                | 713729.2 | 7960046,5 | 0,0       | 0.0       | $22\,$          |                  |      | 112        | 0,0           |
| 23         | 23              |      |                | 713729.3 | 7960127.5 | 0.0       | 0.0       | 23              |                  |      | 112        | 0.0           |
| 124        | 24              |      |                | 713730.7 | 7959900.0 | 0.0       | 0.0       | 24              |                  |      | 112        | 0.0           |
| 125        | 25              |      |                | 713733.7 | 7960036.5 | 0.0       | 0.0       | 25              |                  |      | 112        | 0.0           |
| 26         | 26              |      |                | 713734.4 | 7960116.0 | 0.0       | 0.0       | 26              |                  |      | 112        | 0.0           |
| 27         | 27              |      |                | 713734.5 | 7959892.5 | 0,0       | 0.0       | 27              |                  |      | 112        | 0,0           |
| 128        | 28              |      |                | 713736.8 | 7960110.5 | 0.0       | 0.0       | 28              |                  |      | 112        | 0.0           |
| 29         | 29              |      |                | 713738.1 | 7959885.0 | 0.0       | 0.0       | 29              |                  |      | 112        | 0.0           |
| 130.       | 30              |      |                | 713738,2 | 7960026.5 | 0,0       | 0,0       | 30              |                  |      | 112        | 0,0           |
| 31         | 31              |      |                | 713740.9 | 7960101.0 | 0.0       | 0.0       | 31              |                  |      | 112        | 0,0           |

*Figure 8 – SIN ordered parameter file spreadsheet for the Snøhvit data.*

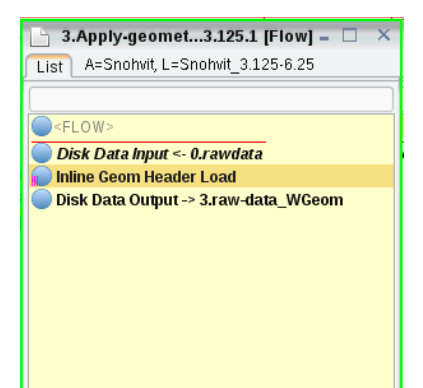

*Figure 9 –Apply geometry flow, containing disk data input, inline geom header load, and disk data output.*

| Finline Geom Header Load                |                                  |
|-----------------------------------------|----------------------------------|
| Compute and apply statics to sea level? | O Yes O No                       |
| Primary header to match database        | FFID<br>$\overline{\phantom{a}}$ |
| Secondary header to match database      | None<br>$\overline{\phantom{a}}$ |
| Match by valid trace number?            | ● Yes ● No                       |
| Drop traces with NULL CDP headers?      | ⊙ Yes ● No                       |
| Drop traces with NULL receiver headers? | ⊙ Yes ● No                       |
| Verbose diagnostics?                    | Yes ONo                          |

*Figure 10 – Inline geom header load.*

## 9.2.3 Resampling

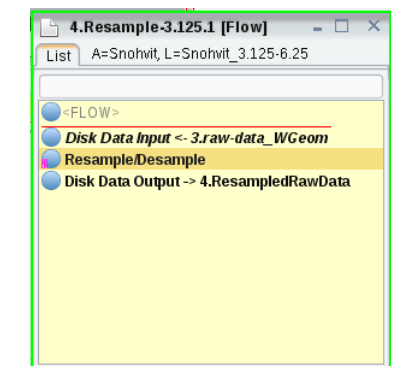

*Figure 11 – Configuration of the resampling flow.*

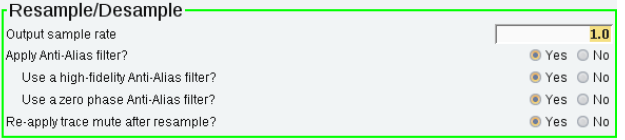

*Figure 12 – Resample/desample settings.*

# 9.2.4 Initial Stack

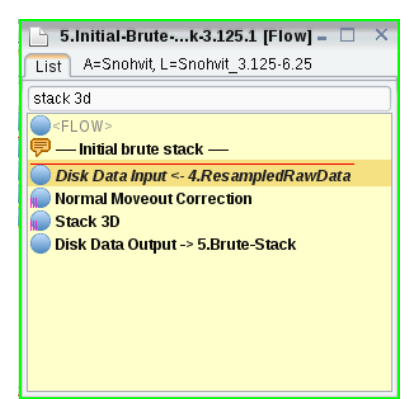

*Figure 13 – Initial stack flow configuration.*

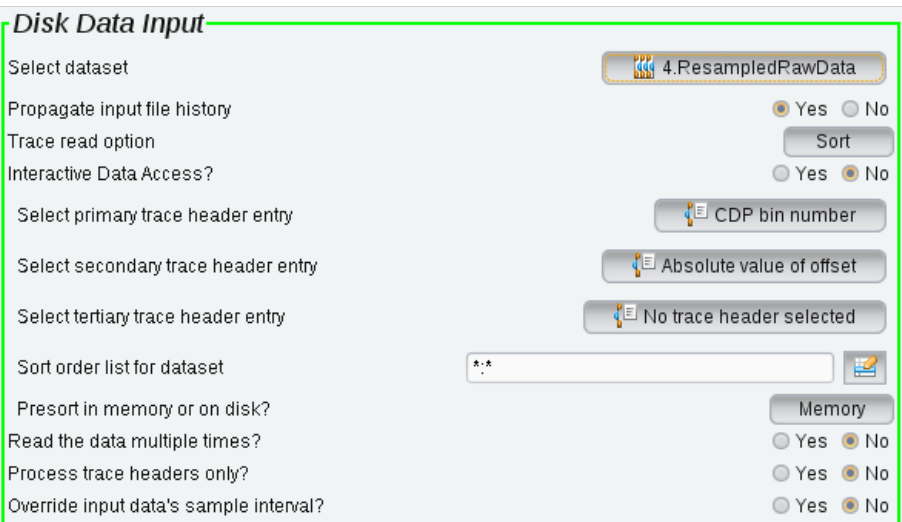

*Figure 14 – Disk data input setup, sorted on CDP bin number and absolute value of offset.*

| Normal Moveout Correction -                                                           |                 |
|---------------------------------------------------------------------------------------|-----------------|
| Direction for NMO application                                                         | FORWARD         |
| Stretch mute percentage                                                               | 30.0            |
| Apply any remaining static during NMO?                                                | ⊙ Yes ● No      |
| Disable check for previously applied NMO?                                             | © Yes ● No      |
| Get 3D dip velocities?                                                                | ⊙ Yes ● No      |
| Apply partial NMO?                                                                    | in Yes ∴ No     |
| Apply P-Sv converted-wave NMO?                                                        | in Yes ∴No      |
| CASTLE<br><b>NONE</b><br><b>ALCHALABI</b><br><b>HARLAN</b><br>Long offset correction? | <b>TSVANKIN</b> |
| Get velocities from the database?                                                     | © Yes ● No      |
| $1:0-1480/$<br>SPECIFY NMO velocity function(s)                                       | 뗱               |

*Figure 15 – Setup for the normal moveout correction with specified NMO function.*

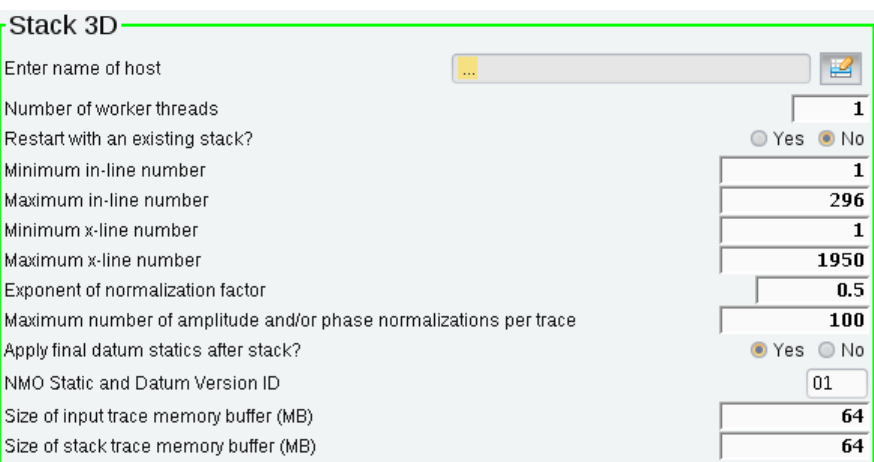

*Figure 16 – Stack 3D setup.*

# 9.2.5 F-XY Deconvolution

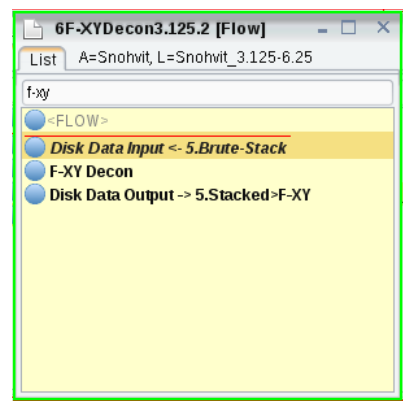

*Figure 17 – F-XY deconvolution flow configuration.*

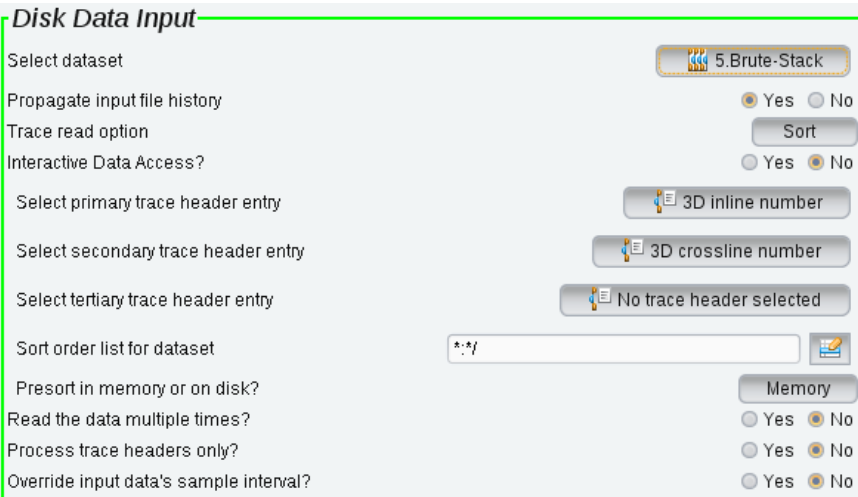

*Figure 18 – Disk data input setup.*

| rF-XY Decon                            |                                |
|----------------------------------------|--------------------------------|
| Number of compute server nodes         | 10                             |
| Minimum in-line number                 | 1                              |
| Maximum in-line number                 | 296                            |
| In-line increment                      | 1                              |
| Minimum x-line number                  | 1                              |
| Maximum x-line number                  | 1950                           |
| Cross line increment                   | 1                              |
| Number of in-lines in filter           | 5                              |
| Number of cross-lines in filter        | 5                              |
| Length of operator time window (in ms) | 1000.0                         |
| Length of window taper (in ms)         | 100.0                          |
| Rate of adaptation                     | 1.0                            |
| F-XY filter start frequency            | 1.0                            |
| F-XY filter end frequency              | 500.0                          |
| Re-apply trace mute after filter       | $\bigcirc$ No<br>$\bullet$ Yes |
| Rekill dead traces?                    | No<br>Yes                      |

*Figure 19 – F-XY Deconvolution configuration.*

### 9.2.6 Missing data interpolation (script used in Madagascar)

*from rsf.proj import +ACo-*

*segyfile+AD0AIg-SnohvitF-XY3.125-6.25.sgy+ACI-*

*+ACM-Read SEGY*

```
Flow('data tfile bfile hfile', segyfile, 'sfsegyread tape+AD0AJAB7-SOURCES+AFs-0+AF0AfQ-
tfile+AD0AJAB7-TARGETS+AFs-1+AF0AfQ- bfile+AD0AJAB7-TARGETS+AFs-2+AF0AfQ-
hfile+AD0AJAB7-TARGETS+AFs-3+AF0AfQ- +AHw- sfput n2+AD0-2000 n3+AD0-296 d2+AD0-3.125 
d3+AD0-6.25 o2+AD0-0 o3+AD0-0 +AHw- sfwindow min1+AD0-0.3 out+AD0-stdout',stdin+AD0-0)
```
*Flow('mask', 'data', 'sfmath output+AD0AIg-in/(in 16)+ACI- +AHw- sfdd type+AD0-int out+AD0-stdout')*

*Flow('qdip','data mask',*

 *'dip rect1+AD0-5 rect2+AD0-5 rect3+AD0-5 order+AD0-3 mask+AD0AJAB7-SOURCES+AFs-1+AF0AfQ-')*

*Flow('pmiss','data mask qdip',*

 *'''*

 *planemis3 mask+AD0AJAB7-SOURCES+AFs-1+AF0AfQ- dip+AD0AJAB7-SOURCES+AFs-2+AF0AfQ-*

 *order+AD0-3 niter+AD0-20 verb+AD0-y*

 *''')*

*Flow('data-final', 'pmiss', 'pad beg1+AD0-300 out+AD0-stdout')*

*+ACM-Write SEGY with final data*

*newsegyfile+AD0AIg-SnohvitF-XY3.125-6-25MDI.sgy+ACI-*

```
Flow(newsegyfile, 'data-final tfile bfile hfile', 'sfsegywrite tape+AD0AJAB7-TARGETS+AFs-0+AF0AfQ-
tfile+AD0AJAB7-SOURCES+AFs-1+AF0AfQ- bfile+AD0AJAB7-SOURCES+AFs-2+AF0AfQ-
hfile+AD0AJAB7-SOURCES+AFs-3+AF0AfQ-',stdout+AD0-0)
```
End()

## 9.2.7 Trace Mute

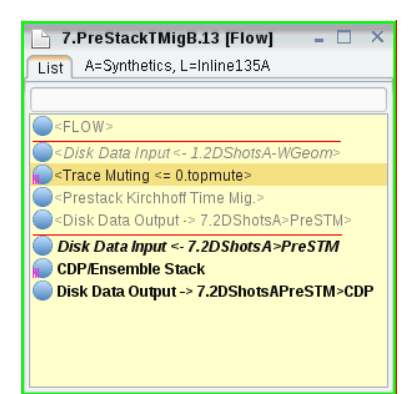

*Figure 20 – Trace mute flow (performed with prestack time migration)*

| <mark>-</mark> <trace muting="">∙</trace> |           |         |         |                                 |                          |
|-------------------------------------------|-----------|---------|---------|---------------------------------|--------------------------|
| Re-apply previous mutes                   | <b>No</b> | Re-mute | Re-ramp | Re-set                          |                          |
| Mute time reference                       |           |         |         | Time 0                          | $\overline{\phantom{a}}$ |
| TYPE of mute                              |           |         |         | Top                             | $\checkmark$             |
| Starting ramp                             |           |         |         |                                 | 30.0                     |
| EXTRAPOLATE mute times?                   |           |         |         | $\bullet$ Yes                   | $\bigcirc$ No            |
| Get mute file from the DATABASE?          |           |         |         | $\bullet$ Yes $\circledcirc$ No |                          |
| SELECT mute parameter file                |           |         |         | <b>EE INVALID</b>               |                          |

*Figure 21 – Trace muting setup.*

## 9.2.8 Velocity Manipulation

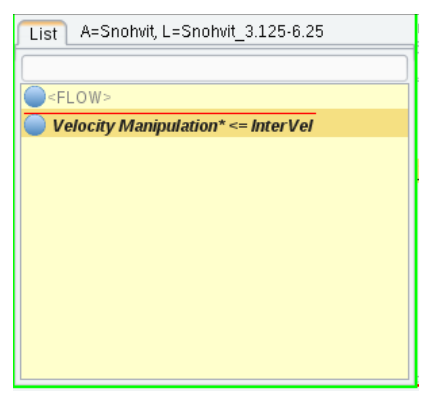

*Figure 22 – Velocity manipulation flow*

#### Appendix B

| Velocity Manipulation*                          |                                         |
|-------------------------------------------------|-----------------------------------------|
| Type of velocity table to input                 | Stacking (RMS) Velocity<br>$\checkmark$ |
| Get velocity table from database?               | No<br>◯ Yes<br>$\circ$                  |
| Input velocity field                            | $1:0-1480/$<br>≝                        |
| Combine a second velocity table with the first? | Yes<br>No<br>$\circ$<br>$\circ$         |
| Resample the input velocity table(s)?           | Yes<br>$\bullet$ No<br>$\circ$          |
| Shift or stretch the input velocity table?      | $\bullet$ No<br>Yes                     |
| Adjust velocities to the final datum?           | ⊙ Yes<br>$\bullet$ No                   |
| Type of parameter table to output               | Interval Velocity in time               |
| Select output velocity database entry           | <b>TH</b> InterVel                      |
| Type of RMS to interval conversion.             | Smoothed gradients                      |
| Output a single average velocity table?         | $\bullet$ No<br>⊙ Yes                   |
| Time step sizes for the output velocity table   | 30.0                                    |
| Adjust output velocities by percentages?        | $\bullet$ No<br>Yes                     |
| Clip output velocities?                         | Yes<br>No<br>$\circledcirc$             |

*Figure 23 – Velocity manipulation setup.*

# 9.2.9 Stolt Migration

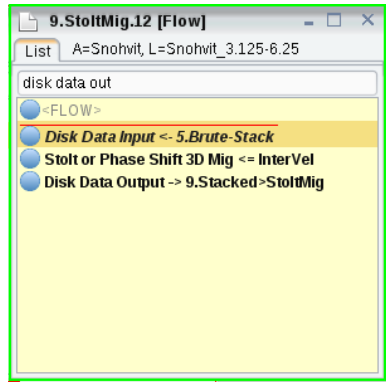

*Figure 24 – Stolt migration flow configuration.*

| <mark>-</mark> Disk Data Input <sup>.</sup> |                                 |
|---------------------------------------------|---------------------------------|
|                                             |                                 |
| Select dataset                              | <b>KG</b> 5.Brute-Stack         |
| Propagate input file history                | $\bigcirc$ No<br>$\circ$<br>Yes |
| Trace read option                           | Sort                            |
| Interactive Data Access?                    | Yes ONo                         |
| Select primary trace header entry           | √ ≅ 3D inline number            |
| Select secondary trace header entry         | ↓ 3D crossline number           |
| Select tertiary trace header entry          | No trace header selected        |
| Sort order list for dataset                 | 大、大<br>뗟                        |
| Presort in memory or on disk?               | Memory                          |
| Read the data multiple times?               | $\bullet$ No<br>Yes             |
| Process trace headers only?                 | No<br>Yes                       |
| Override input data's sample interval?      | $\bullet$ No<br>⊙ Yes           |

*Figure 25 – Disk data input setup.*

### Appendix B

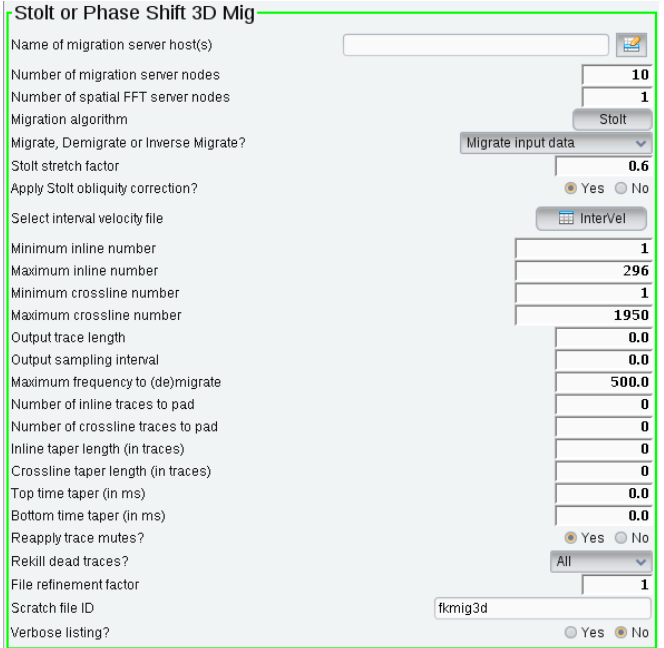

*Figure 26 – Stolt migration setup.*

9.2.10 Prestack time migration (script used in Madagascar)

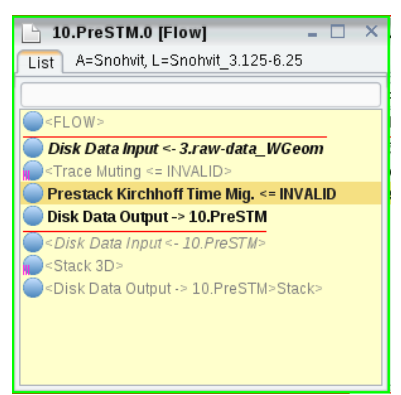

*Figure 27 – Prestack time migration flow*

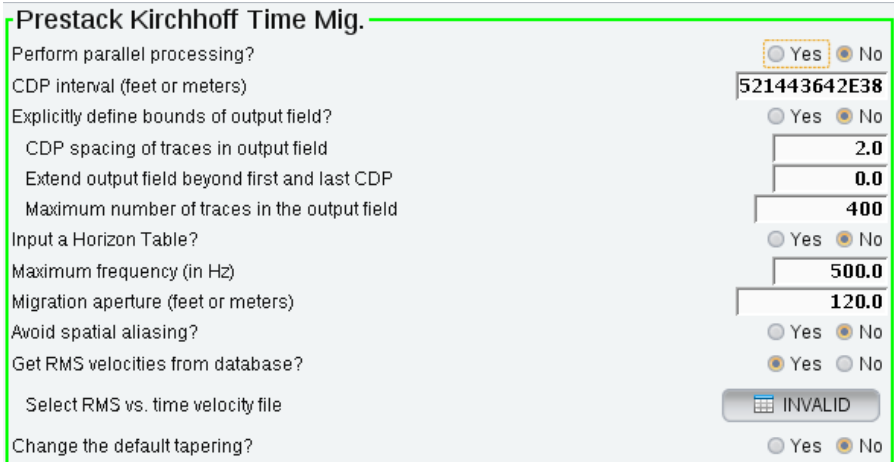

*Figure 28 – Prestack Kirchhoff time migration setup.*

Prestack time migration of Vestnesa Ridge (script used in Madagascar):

*sfderiv < ../Datasets/shotsB\_wind.rsf | sfderiv out=stdout > shots\_deriv.rsf sfpstm3d < shots\_deriv.rsf hdr=mig3dhdr.rsf antialias='flat' n2=2561 d2=3.125 apert2=135 apert3=10 o2=0 o3=0 n3=1 d3=6.25 vel=1480.0 n1=2401 t\_start=1.6 t\_end=2.4 out=stdout > pstm\_test.rsf*

Prestack time migration of Snøhvit using MPI (script used in Madagascar):

*sfspike n1=1500 d1=1e-3 o1=0 n2=596 d2=6.25 o2=0 d3=6.25 o3=0 n3=2394 mag=1480 out=stdout > vp\_rms.rsf mpirun -np 12 sfmpipstm3d data=data-deriv.rsf hdr=hdrmig3.rsf antialias='flat' apert2=100 apert3=135 velfile=vp\_rms.rsf t\_start=0.3 t\_end=1.40 out=stdout mig=pstm.rsf*

### 9.2.11 Make 2D synthetic seismic data (script used in Madagascar)

*from rsf.proj import +ACo-*

*+ACM- Get 2D inline from synthetic model*

*Flow('vp', '../modelA.rsf', 'sfwindow n3+AD0-1 f3+AD0-135 +AHw- sfmodint2d d1f+AD0-1.5 d2f+AD0- 1.5 method+AD0-1 +AHw- put o3+AD0-0 out+AD0-stdout')*

*Flow('rho', 'vp', 'sfmath output+AD0-1000 out+AD0-stdout')*

#### *+ACM- Make 2D geometry*

*Flow('tfile-2d', None, 'sfmakehdr3d nsx+AD0-321 dsx+AD0-25.0 ngx+AD0-6 dgx+AD0-6.25 gx0+AD0- 103 scalco+AD0--100 nt+AD0-3001 dt+AD0-1e-3 out+AD0-stdout')*

*Flow('hdrmig shotmap', 'tfile-2d', 'sfheadersplit headin+AD0AJAB7-SOURCES+AFs-0+AF0AfQheadout+AD0AJAB7-TARGETS+AFs-0+AF0AfQ- map+AD0AJAB7-TARGETS+AFs-1+AF0AfQverb+AD0-1 out+AD0-stdout', stdin+AD0-0, stdout+AD0-0)*

#### *+ACM- Make a wavelet*

*+ACM-Flow('wavelet', None, 'sfwavelet dt+AD0-2.0e-4 t0+AD0-0.1 f0+AD0-10 f1+AD0-20 f2+AD0-175 f3+AD0-250 tend+AD0-3.1 turkey+AD0-1 out+AD0-stdout')*

*Flow('wavelet', None, 'sfwavelet dt+AD0-2.0e-4 t0+AD0-0.1 f0+AD0-175 tend+AD0-3.1 order+AD0-1 turkey+AD0-0 +AHw- sfbandpass fhi+AD0-200 out+AD0-stdout')*

#### *+ACM- Run modelling*

*Flow('status+AF8-mod.txt', None, '''*

 *sfmpicmod* 

 *Prec+AD0AIg-shotsA.rsf+ACI-*

 *vp+AD0AIg-vp.rsf+ACI-*

 *rho+AD0AIg-rho.rsf+ACI-*

 *sx+AD0AIg-sx.rsf+ACI-*

 *gx+AD0AIg-gx.rsf+ACI-*

 *source+AD0-+ACI-wavelet.rsf+ACI-*

 *shotmap+AD0AIg-shotmap.rsf+ACI-*

 *hdr+AD0AIg-hdrmig.rsf+ACI-*

 *localpath+AD0AIg-./Local+ACI-*

 *modprog+AD0AIg-sfacufdm2d+ACI-*

 *temppath+AD0AIg-./Temp+ACI-*

 *workpath+AD0AIg-.+ACI-*

 *datapath+AD0AIg-./Data+ACI-*

 *dim+AD0-2 apert2+AD0-270. zrec+AD0-3 zsource+AD0-1 free+AF8-surface+AD0-0 verb+AD0-1 Lpml+AD0-10 wemva+AD0-0 records+AD0-1 snapdt+AD0-0.001 recdt+AD0-0.001*

 *''' , np+AD0-12, stdin+AD0-0)*

2D modelling in Stallo:

#SBATCH --job-name=Vnesa2D #SBATCH --account=nn9434k

# 80 MPI tasks in total # Stallo has 16 or 20 cores/node and therefore we take # a number that is divisible by both #SBATCH --ntasks=80

 $#$  run for five minutes # d-hh:mm:ss #SBATCH --time=1-00:00:00

# short partition should do it #SBATCH --partition normal

# 500MB memory per core # this is a hard limit #SBATCH --mem-per-cpu=500MB

# turn on all mail notification #SBATCH --mail-type=ALL

# you may not place bash commands before the last SBATCH directive

# Getting current working directory path WORKDIR*=`pwd` echo \$WORKDIR*

*# define and create a unique scratch directory*

*SCRATCH\_DIRECTORY=/global/work/\${USER}/example/\${SLURM\_JOBID} mkdir -p \${SCRATCH\_DIRECTORY} cd \${SCRATCH\_DIRECTORY} mkdir Local mkdir Temp*

*# we copy everything we need to the scratch directory # \${SLURM\_SUBMIT\_DIR} points to the path where this script was submitted from cp \${SLURM\_SUBMIT\_DIR}/vp.rsf \${SCRATCH\_DIRECTORY} cp \${SLURM\_SUBMIT\_DIR}/rho.rsf \${SCRATCH\_DIRECTORY} cp \${SLURM\_SUBMIT\_DIR}/hdrmig.rsf \${SCRATCH\_DIRECTORY} cp \${SLURM\_SUBMIT\_DIR}/shotmap.rsf \${SCRATCH\_DIRECTORY}*

```
# Make a wavelet
$RSFROOT/bin/sfwavelet dt=2.0e-4 t0=0.1 f0=175 tend=3.1 order=1 turkey=0 | sfbandpass fhi=200 
out=stdout > wavelet.rsf
```

```
mpirun $RSFROOT/bin/sfmpicmod \
```

```
 Prec="shots.rsf" \
vp="vp.rsf" \
 rho="rho.rsf" \
sx = "sx.rsf" \
 gx="gx.rsf" \
 source="wavelet.rsf" \
 shotmap="shotmap.rsf" \
 hdr="hdrmig.rsf" \
 modprog="sfacufdm2d" \
  localpath="${SCRATCH_DIRECTORY}/Local" \
  temppath="${SCRATCH_DIRECTORY}/Temp" \
  workpath="${SCRATCH_DIRECTORY}" \
  datapath="${SCRATCH_DIRECTORY}"
  dim=2 apert2=270. \
 zrec=3 \
 zsource=1 \
 free_surface=0 \
 verb=1 \
 Lpml=10 \
wemva=0 records=1 \
 snapdt=0.001 \
```
*# after the job is done we copy our output back to \$SLURM\_SUBMIT\_DIR mkdir -p \${SLURM\_SUBMIT\_DIR}/results/\${SLURM\_JOBID} cp \${SCRATCH\_DIRECTORY}/\*.txt \${SLURM\_SUBMIT\_DIR}/results/\${SLURM\_JOBID} cp \${SCRATCH\_DIRECTORY}/shots.rsf \${SLURM\_SUBMIT\_DIR}/results/\${SLURM\_JOBID}*

```
# we step out of the scratch directory and remove it
cd ${SLURM_SUBMIT_DIR}
rm -rf ${SCRATCH_DIRECTORY}
```
*# happy end exit 0*

 *recdt=0.001* 

9.2.12 Reverse time migration (script used in Stallo)

*#SBATCH --job-name=Vnesa2D #SBATCH --account=nn9434k*

*# 80 MPI tasks in total # Stallo has 16 or 20 cores/node and therefore we take # a number that is divisible by both #SBATCH --ntasks=80*

*# run for five minutes # d-hh:mm:ss #SBATCH --time=1-00:00:00*

*# short partition should do it #SBATCH --partition normal*

*#SBATCH --mem-per-cpu=2000MB*

*# turn on all mail notification #SBATCH --mail-type=ALL*

*# you may not place bash commands before the last SBATCH directive*

*# Getting current working directory path WORKDIR=`pwd` echo \$WORKDIR*

*# define and create a unique scratch directory SCRATCH\_DIRECTORY=/global/work/\${USER}/example/\${SLURM\_JOBID} mkdir -p \${SCRATCH\_DIRECTORY} cd \${SCRATCH\_DIRECTORY} mkdir Local mkdir Temp*

*# we copy everything we need to the scratch directory # \${SLURM\_SUBMIT\_DIR} points to the path where this script was submitted from cp \${SLURM\_SUBMIT\_DIR}/vp\_water.rsf \${SCRATCH\_DIRECTORY} cp \${SLURM\_SUBMIT\_DIR}/rho.rsf \${SCRATCH\_DIRECTORY} cp \${SLURM\_SUBMIT\_DIR}/hdrmig.rsf \${SCRATCH\_DIRECTORY} cp \${SLURM\_SUBMIT\_DIR}/shotmap.rsf \${SCRATCH\_DIRECTORY} cp \${SLURM\_SUBMIT\_DIR}/datamig.rsf \${SCRATCH\_DIRECTORY}*

*# Make a wavelet \$RSFROOT/bin/sfwavelet dt=2.0e-4 t0=0.1 f0=175 tend=2.4 order=1 turkey=0 | sfbandpass fhi=200 out=stdout > wavelet.rsf*

*mpirun \$RSFROOT/bin/sfmpicrtm \ Prec="datamig.rsf" \ vp="vp\_water.rsf" \*  $rho="rho.rsf"$  \  $sx = "sx.rsf"$  *gx="gx.rsf" \ fw\_P="fw.rsf" \*  $bw_P = "bw.rsf"$  *source="wavelet.rsf" \ shotmap="shotmap.rsf" \ hdr="hdrmig.rsf" \ image="migimage.rsf" \*

```
 migprog="sfacufwm2d" \
 migprog="sfacurtm2d" \
  localpath="${SCRATCH_DIRECTORY}/Local" \
  temppath="${SCRATCH_DIRECTORY}/Temp" \
  workpath="${SCRATCH_DIRECTORY}" \
  datapath="${SCRATCH_DIRECTORY}" \
  dim=2 apert2=270. \
 zrec=3 \
 zsource=1 \
 free_surface=0 \
verb=1 Lpml=10 \
 wemva=0 \
 records=1 \
 snapdt=0.001 \
 recdt=0.001
```
*# Stacking images mpirun \$RSFROOT/bin/sfmpistackcip2d \ verb=0 \ clean=1 \ getpos=0 \ listfile=stacklist.txt \ max\_x=8196.875 \ min\_x=200.0 \ stack=pimage.rsf \ out=stdout* 

*# after the job is done we copy our output back to \$SLURM\_SUBMIT\_DIR mkdir -p \${SLURM\_SUBMIT\_DIR}/results/\${SLURM\_JOBID} cp \${SCRATCH\_DIRECTORY}/\*.txt \${SLURM\_SUBMIT\_DIR}/results/\${SLURM\_JOBID} cp \${SCRATCH\_DIRECTORY}/pimage.rsf \${SLURM\_SUBMIT\_DIR}/results/\${SLURM\_JOBID}*

*# we step out of the scratch directory and remove it cd \${SLURM\_SUBMIT\_DIR} cp job.sh \${SLURM\_SUBMIT\_DIR}/results/\${SLURM\_JOBID} rm -rf \${SCRATCH\_DIRECTORY}*

*# happy end exit 0*

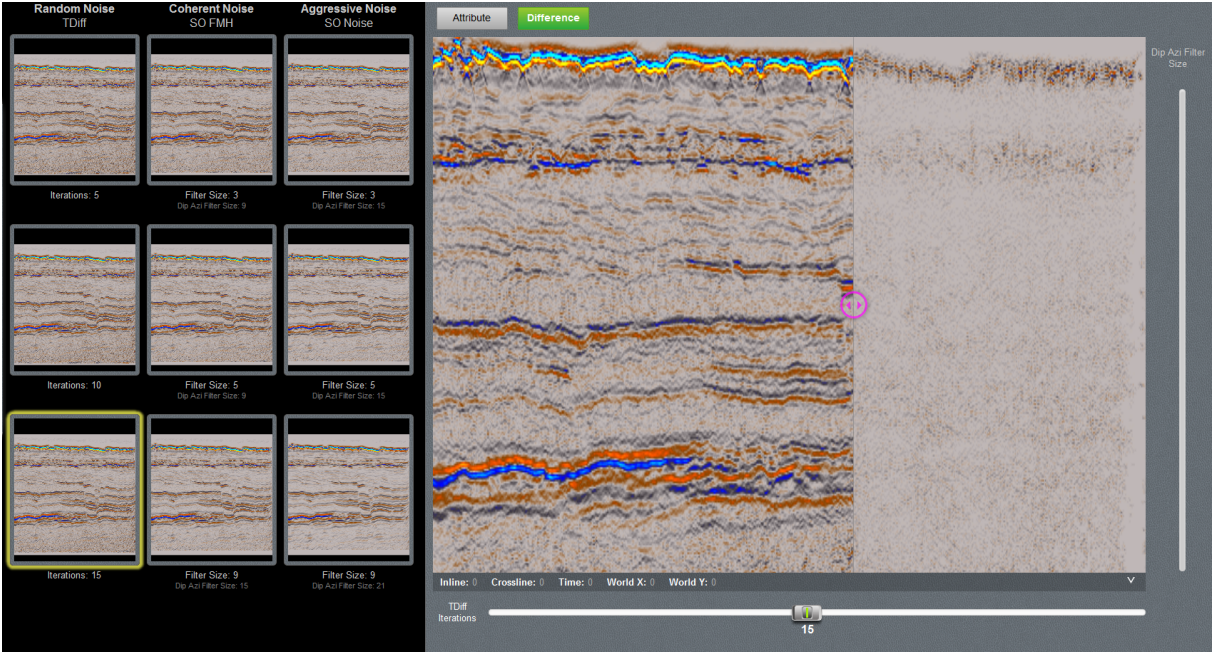

*Figure 29 – Noise expression interface, TDiff and SO noise filters applied.*

|                                                                                                    | Horizons<br><b>b</b> Uncertainty<br>Settings<br>Faults<br>Segments<br>Well adjustment<br><b>Hints</b>                    |                 |              |  |                                               |                      |   |                                      |   |               |                                    |                                |       |                         |                    |               |                              |          |    |
|----------------------------------------------------------------------------------------------------|----------------------------------------------------------------------------------------------------|-----------------|--------------|--|-----------------------------------------------|----------------------|---|--------------------------------------|---|---------------|------------------------------------|--------------------------------|-------|-------------------------|--------------------|---------------|------------------------------|----------|----|
| Input: 2<br>Ø<br>Horizon type:<br>2<br>Conform to:<br>Use horizon-fault lines:<br>Hints for the table: |                                                                                                    |                 |              |  |                                               |                      |   |                                      |   |               |                                    |                                |       |                         |                    |               |                              |          |    |
|                                                                                                    | ▃┋▏▀ੂ▋▏ <del>▄</del> ┋▏╒▄▕ <sup>▐▌</sup> N▏▐ੁੱ <sup>⊘</sup><br>圖<br>$\mathbf{B}$<br>$\mathbb{F}_0^+$<br>如<br>$ 4 $ $ 1 $ |                 |              |  |                                               |                      |   |                                      |   |               |                                    |                                |       |                         |                    |               |                              |          |    |
| Index                                                                                                  |                                                                                                    | Horizon<br>name | <b>Color</b> |  | Calculate                                     | <b>Horizon type</b>  |   | <b>Conform to another</b><br>horizon |   | <b>Status</b> | <b>Smooth</b><br><b>iterations</b> | Use<br>horizon-<br>fault lines |       | <b>Well tops</b>        |                    | Input#1       |                              |          |    |
| 1                                                                                                    | Ø                                                                                                    | $-1550$ ms      |              |  | v V Yes                                       | Conformable v        |   | No                                   | ▼ | $\mathbf{1}$  | $\sqrt{D}$ one                     | 0                              | V Yes | ⋫                       |                    |               | $\Rightarrow$ $\oplus$ -1550 |          |    |
| 12                                                                                                    | Ø                                                                                                    | SeaBed          |              |  | v V Yes                                       | Conformable ▼        |   | No                                   | ▼ | $\mathbf{1}$  | $\checkmark$ Done                  | 0                              | V Yes | হি                      |                    |               | → Copy of Se                 |          |    |
| lз                                                                                                    | Ø                                                                                                    | 1705 ms         |              |  | v Ves                                         | Conformable v        |   | <b>No</b>                            | ۰ | $\mathbf{1}$  | $\checkmark$ Done                  | $\mathbf 0$                    | V Yes | $\overline{\Theta}$     |                    | 0             | Copy of 17                   |          |    |
| 14                                                                                                    | Ø                                                                                                    | 1730 ms         |              |  | $\mathbf{v}$ $\mathbf{v}$ Yes                 | Conformable v        |   | <b>No</b>                            | ۰ | 1             | $\checkmark$ Done                  | $\mathbf 0$                    | V Yes | হি                      |                    | $\Rightarrow$ | Copy of 17                   |          |    |
| 5                                                                                                    | Ø                                                                                                    | 1860 ms         |              |  | v Ves                                         | Conformable <b>v</b> |   | <b>No</b>                            | ۰ | $\mathbf{1}$  | √ Done                             | 0                              | V Yes | $\overline{\mathbf{r}}$ |                    | \$            | Copy of 18                   |          |    |
| 6                                                                                                    | Ø                                                                                                    | <b>BSR</b>      |              |  | $\blacktriangledown$ $\blacktriangledown$ Yes | Conformable v        |   | No                                   | ▼ | 1             | $\sqrt{Done}$                      | 0                              | V Yes | $\overline{\Phi}$       |                    | ф             | Copy of BS                   |          |    |
| 17                                                                                                    | Щ                                                                                                    | Chimneys        |              |  | v Ves                                         | <b>Base</b>          |   | No                                   | ▼ | $\mathbf{1}$  | $\sqrt{D}$ one                     | 0                              | V Yes | হি                      |                    | ф             | <b>Reviewed</b>              |          |    |
| l8                                                                                                    |                                                                                                    | $-2400$ ms      |              |  | v V Yes                                       | Conformable          | ۰ | No                                   | ۰ | $\mathbf 1$   | $\checkmark$ Done                  | 0                              | V Yes | $\overline{\Phi}$       |                    |               | $\rightarrow$ $\oplus$ -2400 |          |    |
|                                                                                                    |                                                                                                    |                 |              |  |                                               |                      |   |                                      |   |               |                                    |                                |       |                         |                    |               |                              |          |    |
|                                                                                                    |                                                                                                    | $\leftarrow$    |              |  |                                               |                      |   |                                      |   |               | m                                  |                                |       |                         |                    |               |                              |          | b. |
|                                                                                                    |                                                                                                    |                 |              |  |                                               |                      |   |                                      |   |               |                                    |                                |       |                         | $\checkmark$ Apply |               | $\checkmark$ OK              | X Cancel |    |

*Figure 30 – Make horizons to make zone model.*

|   | Make layers                                                                                                    |              |                               |                                                 |                                  |                      |                      |                          |                        |                   |                 |  |  |
|---|----------------------------------------------------------------------------------------------------|--------------|-------------------------------|-------------------------------------------------|----------------------------------|----------------------|----------------------|--------------------------|------------------------|-------------------|-----------------|--|--|
|   | Common settings                                                                                                    |              |                               |                                                 |                                  |                      |                      |                          |                        |                   |                 |  |  |
|   | Build along: Along the pillars<br>۰<br>Horizons with steep slopes<br><b>Si</b> I Use minimum cell thickness:<br>Include proportional/fractions, start from:<br>1<br>Top<br>Zone specific settings |              |                               |                                                 |                                  |                      |                      |                          |                        |                   |                 |  |  |
| 畛 | $\overline{\phantom{a}}$<br>$\overline{\blacktriangle}$<br>Restore eroded:<br>Restore base:<br>Zone division:<br>Reference surface:                                                               |              |                               |                                                 |                                  |                      |                      |                          |                        |                   |                 |  |  |
|   | <b>Name</b>                                                                                                    | <b>Color</b> | Calculate                     |                                                 | <b>Zone division</b>             |                      | Reference<br>surface | <b>Restore</b><br>eroded | <b>Restore</b><br>base | <b>Status</b>     |                 |  |  |
| S | $-1550$ ms                                                                                                    |              | $\mathbf{v}$ $\mathbf{v}$ Yes |                                                 | Proportional ▼ Number of layers: | 1                    |                      | $\blacksquare$ Yes       | <b>Yes</b>             | <b>Ed</b> New     |                 |  |  |
|   | SeaBed                                                                                                    |              | $\mathbf{v}$ $\mathbf{v}$ Yes | Follow top ▼ Cell thickness:                    |                                  | $1.00 \Rightarrow$   |                      | $\blacksquare$ Yes       | $\blacksquare$ Yes     | $\checkmark$ Done |                 |  |  |
|   | $-1705$ ms                                                                                                    |              | $\mathbf{v}$ $\mathbf{v}$ Yes | <b>Follow top</b>                               | Cell thickness:                  | $1.00$ $\Rightarrow$ |                      | $\blacksquare$ Yes       | <b>TYes</b>            | $\checkmark$ Done |                 |  |  |
|   | $-1730$ ms                                                                                                    |              | $\mathbf{v}$ $\mathbf{v}$ Yes | Follow top $\blacktriangledown$ Cell thickness: |                                  | 1.00                 |                      | $\n  Yes\n$              | $\n  Yes\n$            | $\checkmark$ Done |                 |  |  |
| Z | $-1860$ ms                                                                                                    |              | $\mathbf{v}$ $\mathbf{v}$ Yes | Follow top ▼ Cell thickness:                    |                                  | 2.00                 |                      | $\blacksquare$ Yes       | <b>TYes</b>            | $\sqrt{Done}$     |                 |  |  |
| R | <b>BSR</b>                                                                                                    |              | $\mathbf{v}$ $\mathbf{v}$ Yes | Follow top ▼ Cell thickness:                    |                                  | 2.00                 |                      | $\n  Yes\n$              | $\n  Yes\n$            | $\checkmark$ Done |                 |  |  |
|   | Chimneys                                                                                                    |              | $\mathbf{v}$ $\mathbf{v}$ Yes | Follow top ▼ Cell thickness:                    |                                  | 3.00 $\Rightarrow$   |                      | $\n  Yes\n$              | $\blacksquare$ Yes     | √ Done            |                 |  |  |
|   |                                                                                                    |              |                               |                                                 |                                  |                      |                      |                          |                        |                   |                 |  |  |
|   |                                                                                                    |              |                               |                                                 |                                  |                      |                      |                          | $\checkmark$ Apply     | $\checkmark$ OK   | $\times$ Cancel |  |  |

*Figure 31 – Layering do construct layers.*

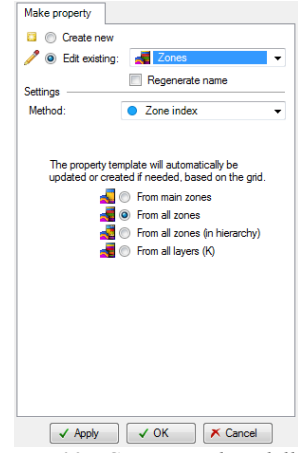

*Figure 32 - Geometrical modelling*

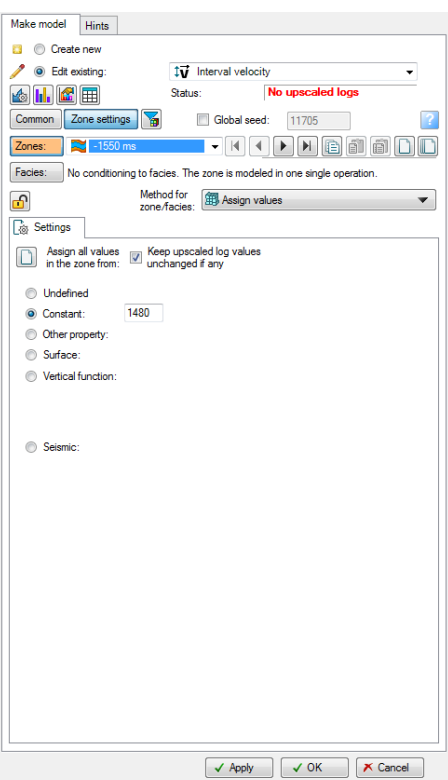

*Figure 33 – Petrophysical modelling with specific parameters to define interval velocity between -1550 and Seabed*

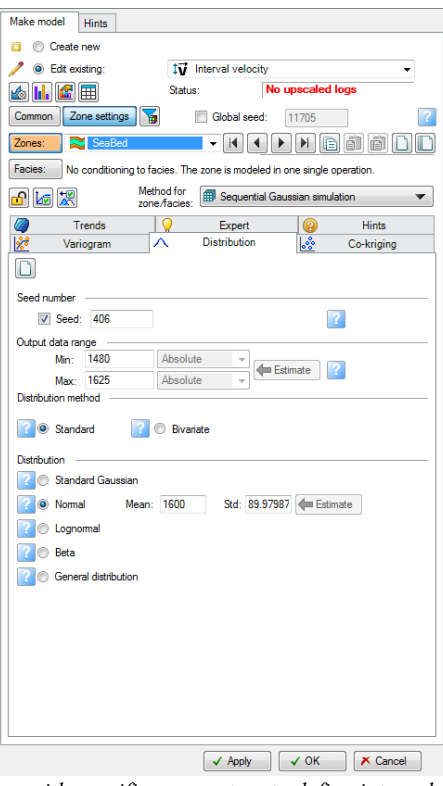

*Figure 34 - Petrophysical modelling with specific parameters to define interval velocity between seabed and -1705*

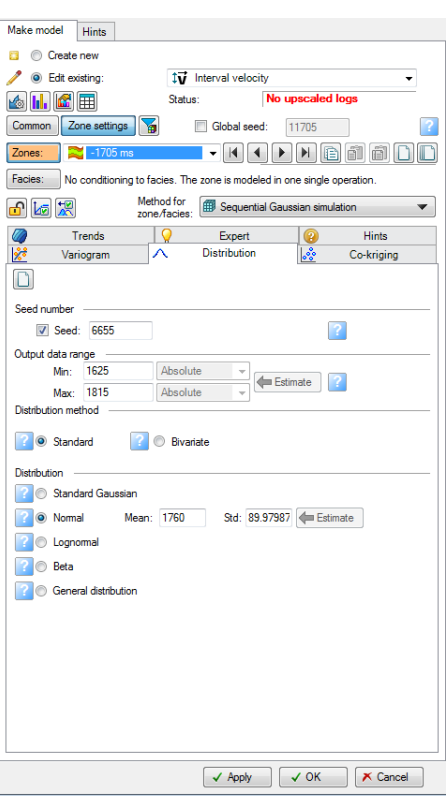

*Figure 35 - Petrophysical modelling with specific parameters to define interval velocity between -1705 and -1730*

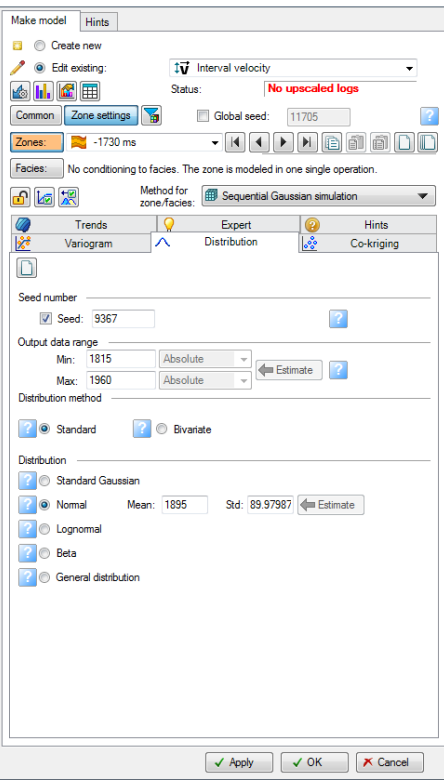

*Figure 36 - Petrophysical modelling with specific parameters to define interval velocity between -1730 and -1860.*

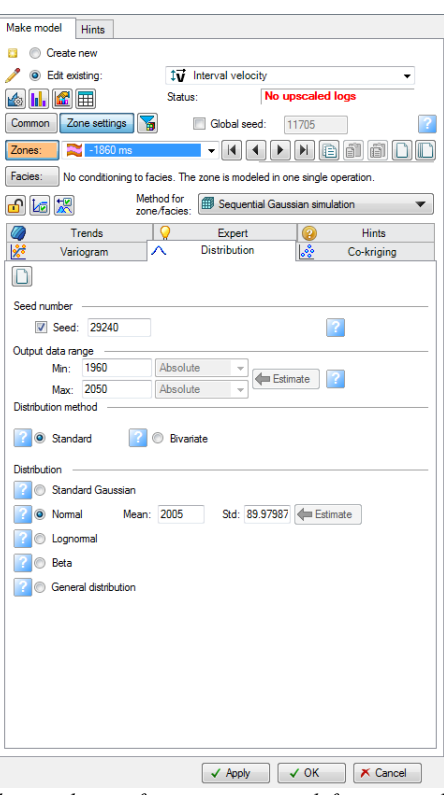

*Figure 37 - Petrophysical modelling with specific parameters to define interval velocity between -1860 and BSR*

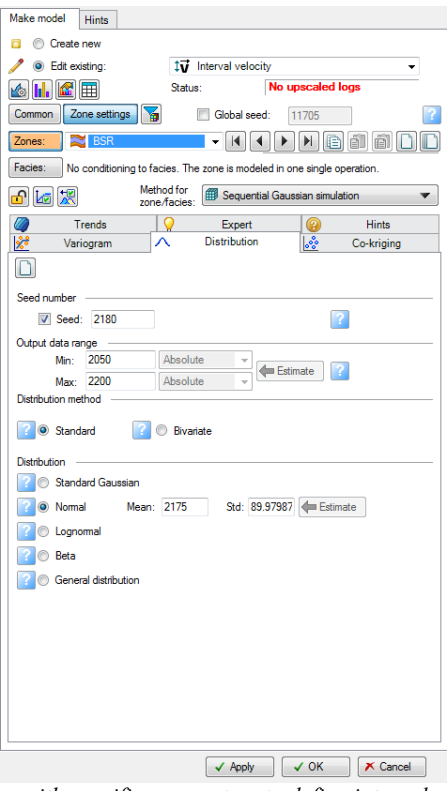

*Figure 38 - Petrophysical modelling with specific parameters to define interval velocity between BSR and Chimneys.*

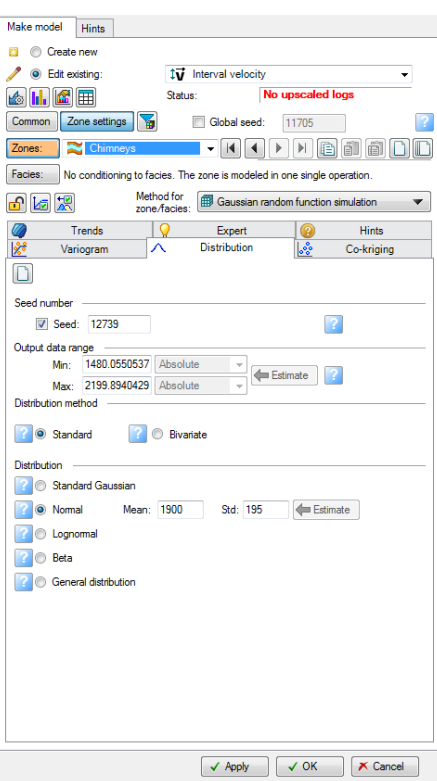

*Figure 39 - Petrophysical modelling with specific parameters to define interval velocity between chimneys and -2400.*

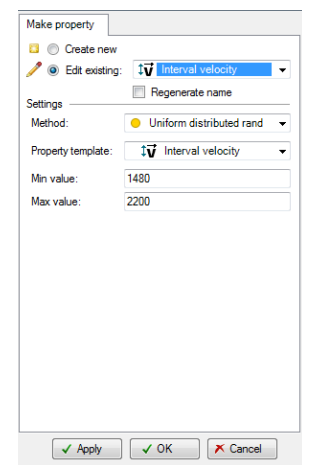

*Figure 40 – Geometrical modelling to construct 3D velocity model*